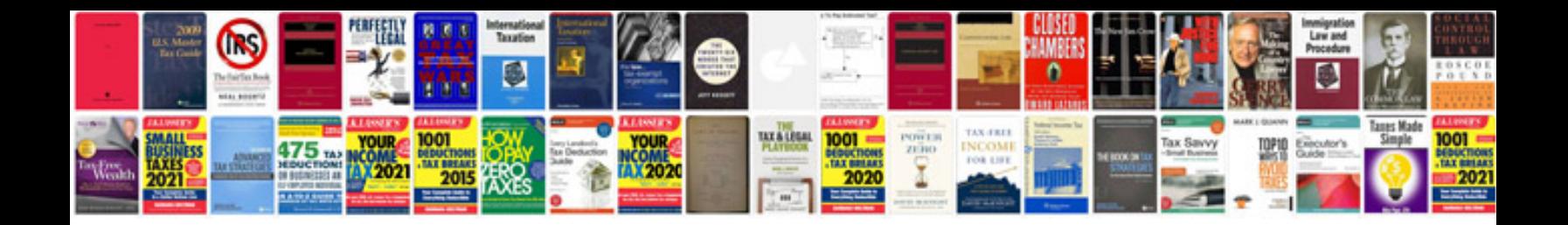

Auto fill forms from excel

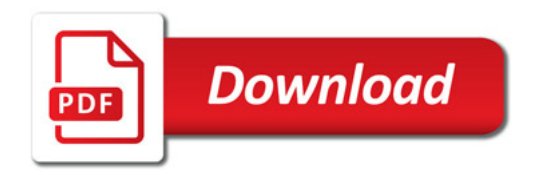

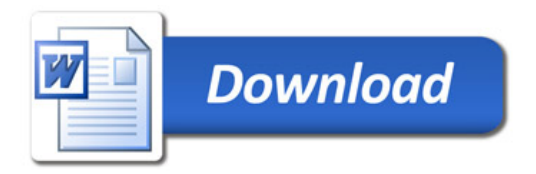